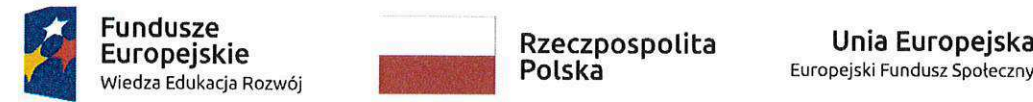

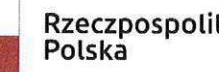

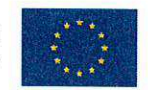

Zat acznik nr 1 do zapytania ofertowego WIF-RIF.042.10.00003.2020 — Szczegétowy opis przedmiotu zamówienia

#### Szczegółowy opis przedmiotu zamówienia

#### 1. Informacje ogdine

Niniejsza specyfikacja okresla wymagania funkcjonalne i techniczne w zakresie dostawy urządzeń informatycznych dla Starostwa Powiatowego w Gliwicach.

2. Zamawiajacy: Powiat Gliwicki, ul. Zygmunta Starego 17, 44-100 Gliwice

Zakresem prac dla realizacji niniejszego zamówienia jest dostawa komputerów przenośnych (104 sztuki).

### 3. Wykaz dostaw, instalacji i konfiguracji

Zamawiający w tabeli w punkcie 5 przyporządkował cechy techniczne urzadzeń bedacych przedmiotem niniejszego postępowania, które szczegółowo opisane zostały w dalszej cześc Szczegółowego opisu przedmiotu zamówienia. Dodatkowo w poniższej tabeli zawarto informację na temat minimalnych liczby urządzeń i usług jakie Wykonawca bedzie zobligowany dostarczyć po podpisan iu z Zamawiajacym umowy.

#### Wymagania ogólne dla wszystkich urządzeń informatycznych:

- wszystkie oferowane urzadzenia musza byé fabrycznie nowe <sup>i</sup> wyprodukowane nie  $\bullet$ wcześniej niż w IV kwartale 2019 roku,
- urzadzenia musza byé dostarczone Zamawiajacemu w oryginalnych opakowaniach  $\bullet$ fabrycznych,
- do kazdego urzadzenia musi byé dostarczony komplet standardowej dokumentacji w formie papierowej lub elektronicznej,
- urzadzenia muszq posiadaé serwis gwarancyjny zgodny z opisem dla poszczegdlnych urządzeń,
- wszystkie urzadzenia zostana dostarczone z niezbednym okablowaniem zasilajacym <sup>i</sup> transmisyjnym,
- wszystkie dostarczone w ramach niniejszego postępowania programy komputerowe muszą zosta¢ zarejestrowane przez Wykonawce.

 $\mathbb{Z}$  $\overline{\phantom{a}}$ 

Tabela 1. Przyporzadkowanie cech technicznych

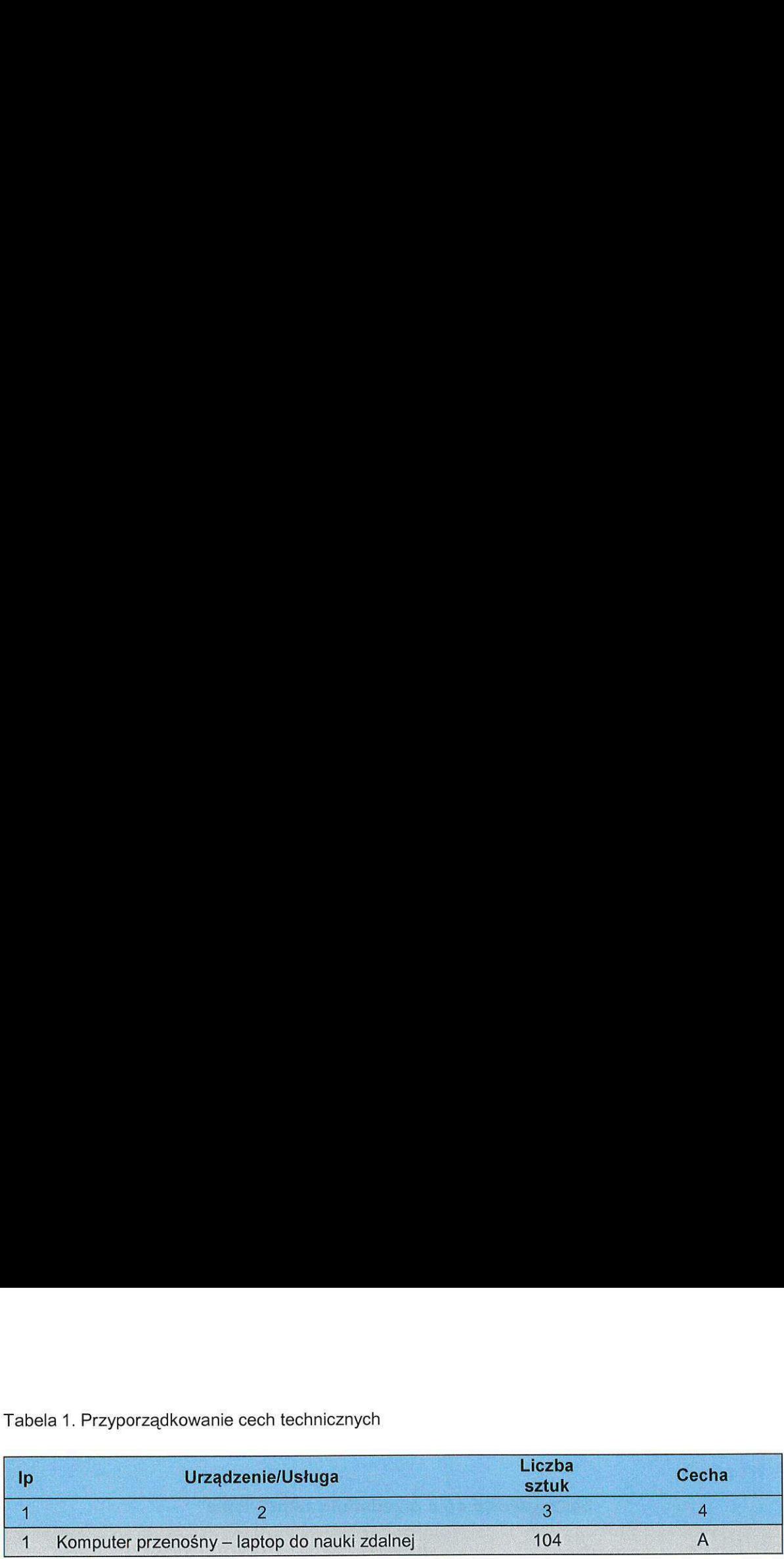

#### 4. Wymagania co do gwarangji <sup>i</sup> obstugi serwisowej

Szczegółowy zakres gwarancji został ujęty w pkt. 5 Szczegółowego Opisu Przedmiotu Zamówienia i w Umowie.

Zamawiający dopuszcza zastosowanie urządzeń, technologii oraz programów równoważnych innych niż w Szczegółowym opisie przedmiotu zamówienia. Ciężar udowodnienia, że urządzenia oraz oferowana technologia jest równoważna w stosunku do wymogu określonego przez Zamawiającego spoczywa na Wykonawcy.

Urządzenia równoważne muszą pracować w tej samej technologii co urządzenia określone w dokumentacji.

Wszystkie wskazania z nazwy urządzeń występujących w szczegółowym opisie przedmiotu zamówienia należy rozumieć, jako określenie wymaganych minimalnych parametrów technicznych lub standardów jakościowych. Oznacza to, że zgodnie z art. 29 ust.3 ustawy Prawo zamówień publicznych wskazaniom tym towarzyszą wyrazy "lub równoważne". Wykonawca, który w ofercie powoła się na zastosowanie urządzeń równoważnych opisanych w SIWZ, jest obowiązany wykazać, że oferowane urzadzenia spetniaja wymagania okreslone przez Zamawiajacego.  $\begin{tabular}{l|c|c|c|c} \hline \textbf{Table 1.} \emph{Przyorzqdkowanie cech technicznych} & \multicolumn{2}{c}{\textbf{Lebha}} & \multicolumn{2}{c}{\textbf{Cechia}} & \multicolumn{2}{c}{\textbf{Cechia}} & \multicolumn{2}{c}{\textbf{Cechia}} & \multicolumn{2}{c}{\textbf{Cechia}} & \multicolumn{2}{c}{\textbf{Cechia}} & \multicolumn{2}{c}{\textbf{Cechia}} & \multicolumn{2}{c}{\textbf{Cechia}} & \multicolumn{2}{c}{\textbf{Cechia}} & \multicolumn{2}{c}{\$  Tabela 1. Przyparzętkowania cech technicznych<br>
10<br>
10 Urządzenie/Usługa – Ucrbia – Social – Momputer przendaty<br>
11 Komputer przendaty – laptop do nauki zdalnej – 10<br>
4 A<br>
4 Wymagania co do gwarancji i obsługi serwisowej –  $\begin{tabular}{l|c|c|c|c|c} \hline \textbf{Table 1.} \textit{Przyporzufzivovanie voch lechnicznych} & \textbf{Liceba} & \textbf{5} & \textbf{6} & \textbf{7} & \textbf{8} & \textbf{8} & \textbf{9} & \textbf{10} & \textbf{10} & \textbf{10} & \textbf{10} & \textbf{10} & \textbf{10} & \textbf{10} & \textbf{10} & \textbf{10} & \textbf{10} & \textbf{10} & \textbf{10} & \textbf{10} & \textbf{10} & \textbf{$ 

## 5. Minimalne wymagania stawiane dla poszczególnych urządzeń, oprogramowania i usług świadczonych w ramach niniejszego postępowania

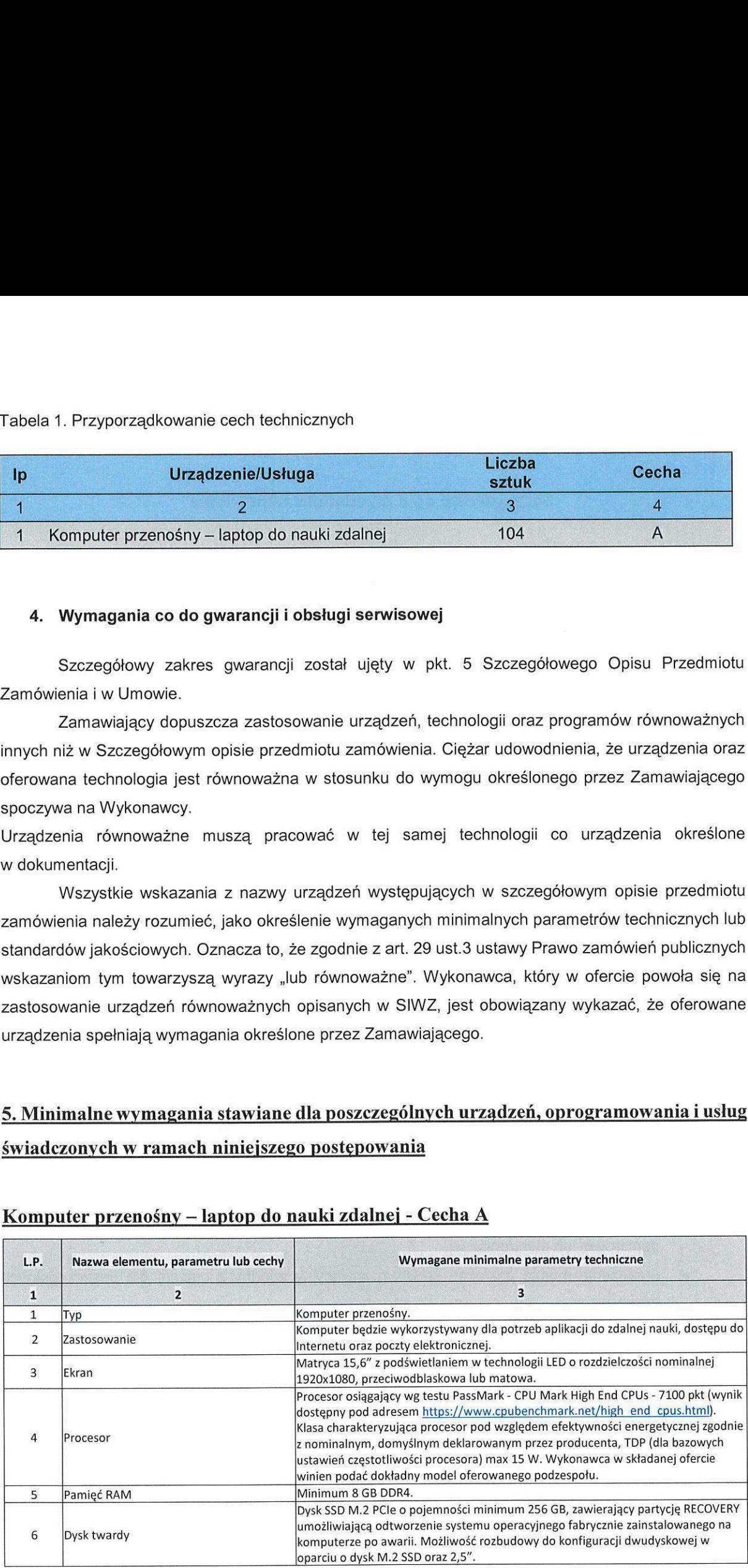

# Komputer przenosny — laptop do nauki zdalnej - Cecha A

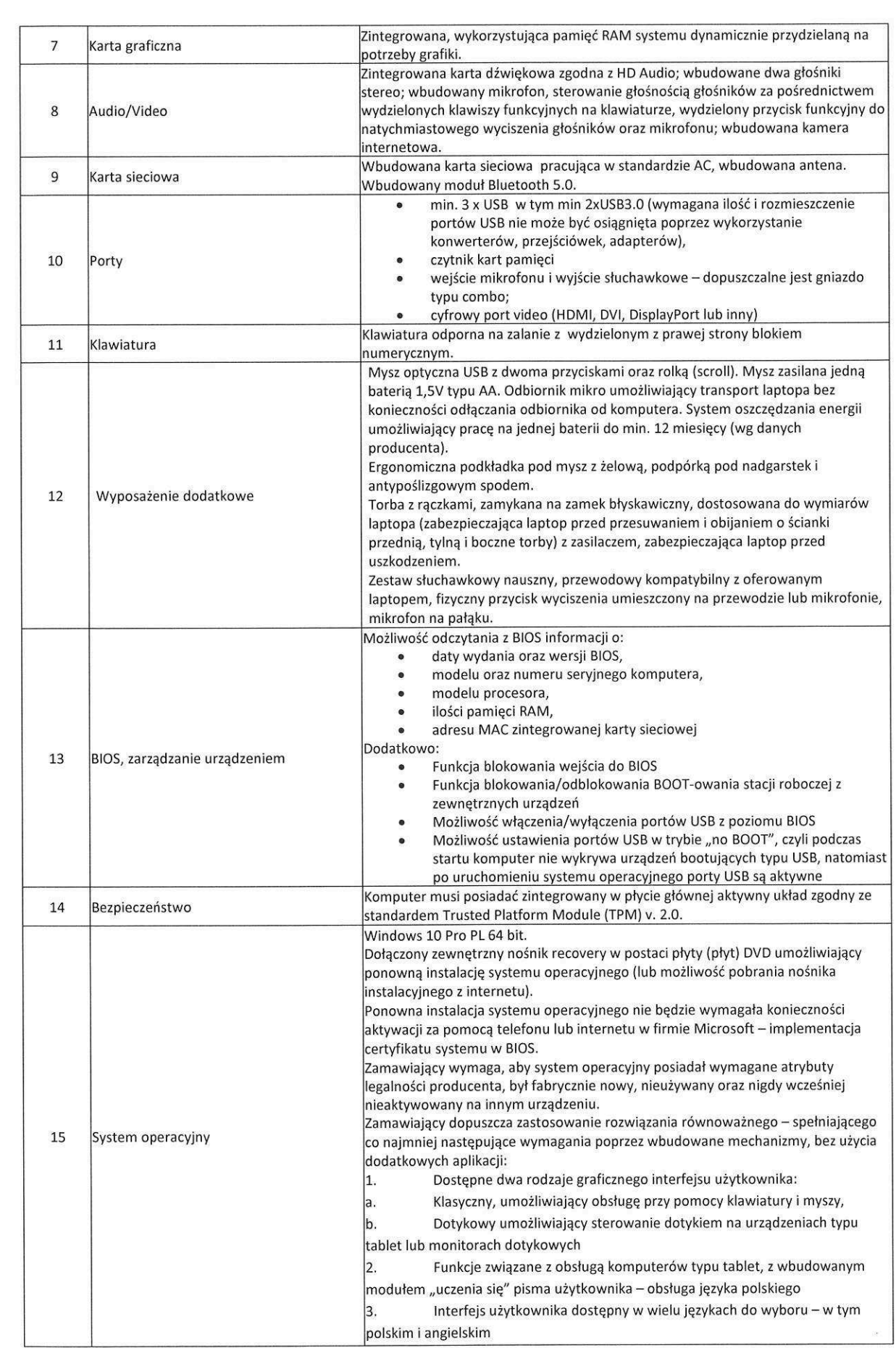

 $\underline{\mathscr{B}}$ 

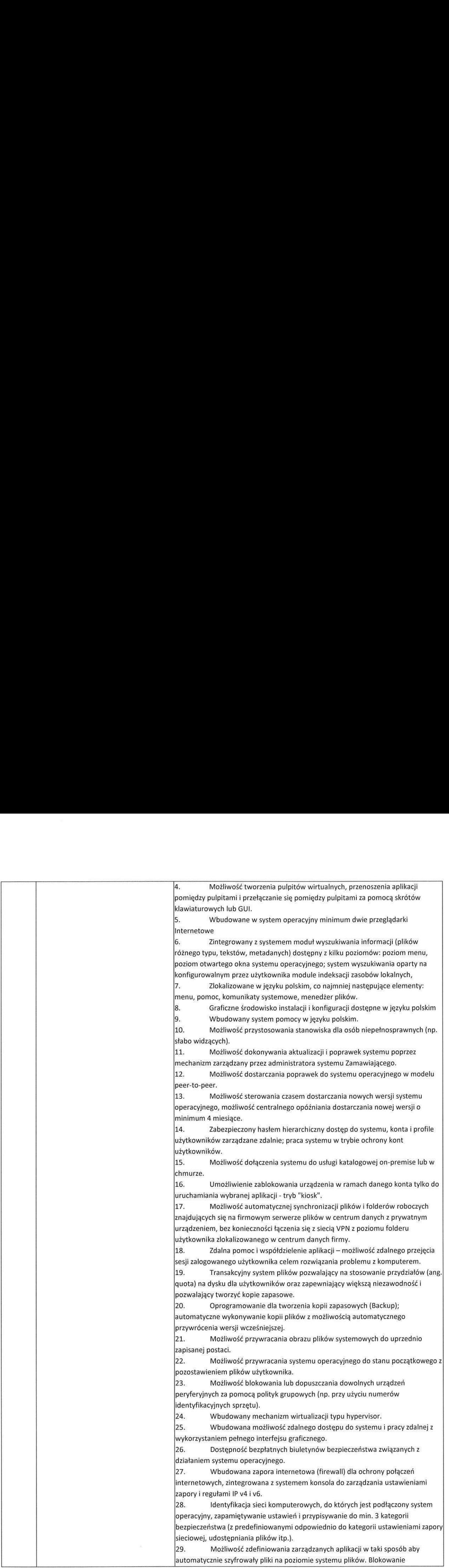

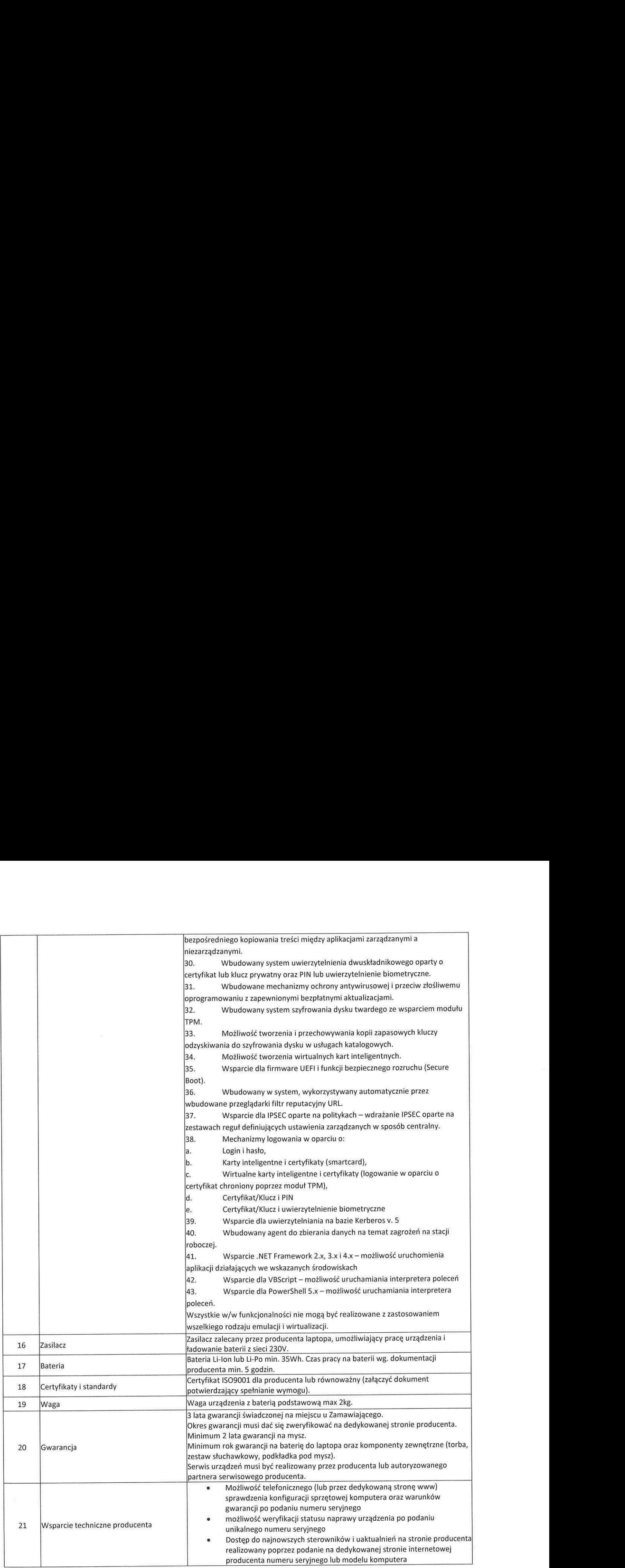

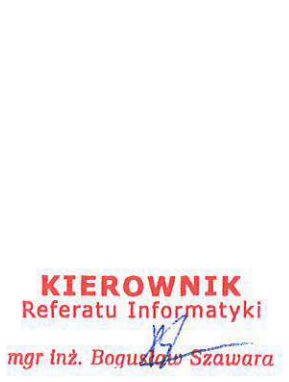